МИНИСТЕРСТВО НАУКИ И ВЫСШЕГО ОБРАЗОВАНИЯ РОССИЙСКОЙ ФЕДЕРАЦИИ Федеральное государственное бюджетное образовательное учреждение высшего образования «КУБАНСКИЙ ГОСУДАРСТВЕННЫЙ УНИВЕРСИТЕТ» Факультет экономический

УТВЕРЖДАЮ Проректор позднебной работе качеству образования - первый проректор T.A.AaFy  $nodm$ « 28 » elearl 2021 г.

## РАБОЧАЯ ПРОГРАММА ДИСЦИПЛИНЫ (МОДУЛЯ) Б1.В.05 Интеллектуальный анализ данных

Направление подготовки/специальность 38.03.01 ЭКОНОМИКА

Направленность (профиль) / специализация Мировая экономика и коммерция

Форма обучения очная, очно-заочная, заочная

Квалификация БАКАЛАВР

Краснодар 2021

Рабочая программа дисциплины Б1.В.05 Интеллектуальный анализ дaнных составлена в соответствии с федеральным государственным образовательным стандартом высшего образования (ФГОС ВО) по направлению подготовки / специальности 38.03.01 Экономика

Программу составил(и): И.В. Ариничев, к.э.н., доцент

Рабочая программа дисциплины Б1.В.05 Интеллектуальный анализ дaнных утверждена на заседании кафедры «Экономика и управления информационными системами» протокол № 20 «09» марта 2021г.

Заведующий кафедрой «Экономика и управления информационными системами» Литвинский К.О. \_\_\_\_\_\_\_\_\_\_\_\_\_\_\_\_

Утверждена на заседании учебно-методической комиссии экономического факультета протокол № 9 «18» мая 2021 г. Председатель УМК факультета/института Дробышевская Л.Н.

Рецензенты:

Ф.И.О., должность, место работы Калайдина Г.В., к. ф-м. н, доцент кафедры анализа данных и искусственного интеллекта ФГБОУ ВО "КубГУ"

### 1 Пели и залачи изучения лиспиплины (молуля)

#### 1.1 Цель освоения дисциплины

Цель освоения дисциплины интеллектуальный анализ данных состоит в формировании знаний, умений и навыков (компетенций) по олному из приоритетных в современных информационных технологиях направлению - аналитической обработке больших ланных.

### 1.2 Задачи дисциплины

 $1<sup>1</sup>$ ознакомление бакалавров с основными принципами машинного обучения - а именно, видами задач машинного обучения, классами моделей (линейные, логические, нейросетевые), метриками качествами и подходами к предварительной обработке данных;

формирование у бакалавров практических навыков сбора, обработки данных 2. и решения социально-экономических залач анализа ланных на языке Python:

3. формирование у бакаларов представления о технических и методологических средствах анализа больших данных, обеспечивающих хранение и управление объемом данных в сотни терабайт или петабайт, которые обычные РБД не позволяют эффективно использовать;

### 1.3 Место дисциплины (модуля) в структуре образовательной программы

Дисциплина Б1.В.05 Интеллектуальный анализ относится к части, формируемой участниками образовательных отношений Блока 1 "Дисциплины (модули)" учебного плана. Перечень предшествующих дисциплин, необходимых для ее изучения:

Перечень предшествующих дисциплин, необходимых для ее изучения:

- Математика;
- Метолы оптимальных решений:

Перечень последующих дисциплин, для которых данная дисциплина является предшествующей в соответствии с учебным планом:

- Технологическая (проектно-технологическая) практика.
- Экспертиза и прогнозирование цен;

## 1.4 Перечень планируемых результатов обучения по дисциплине (модулю), соотнесенных с планируемыми результатами освоения образовательной программы

Изучение данной учебной дисциплины направлено на формирование у обучающихся следующих компетенций:

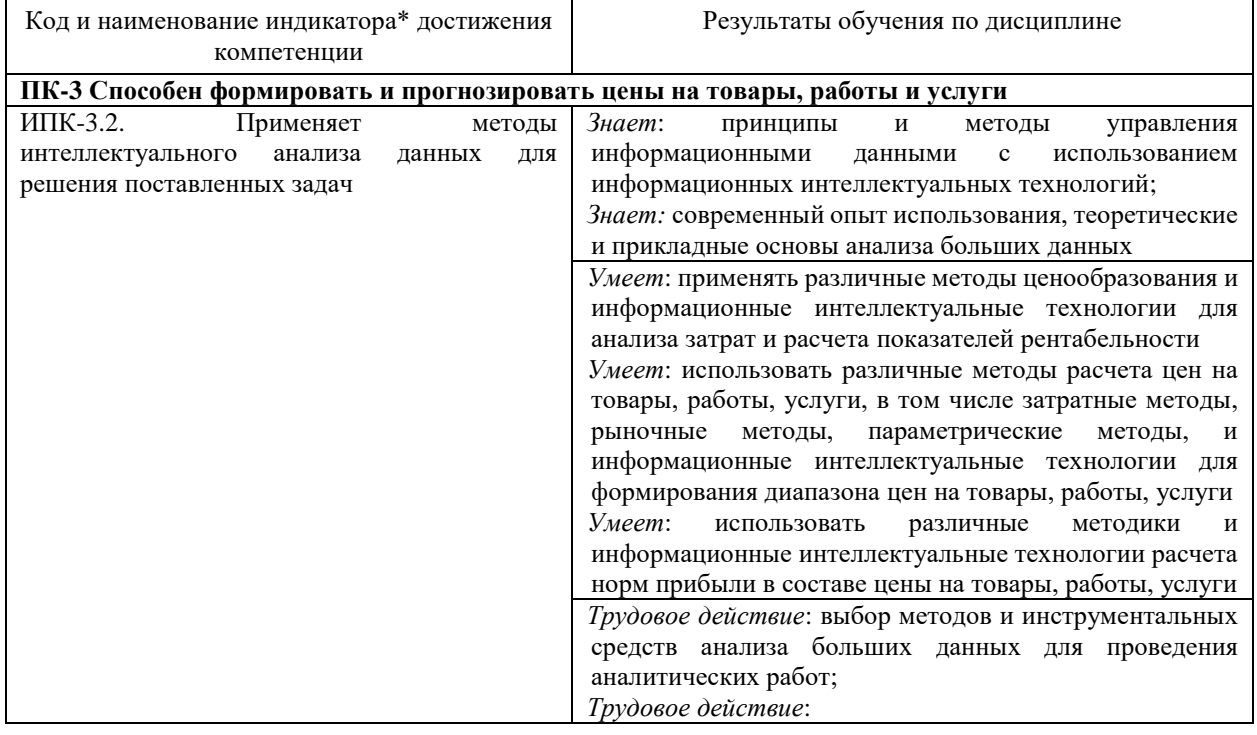

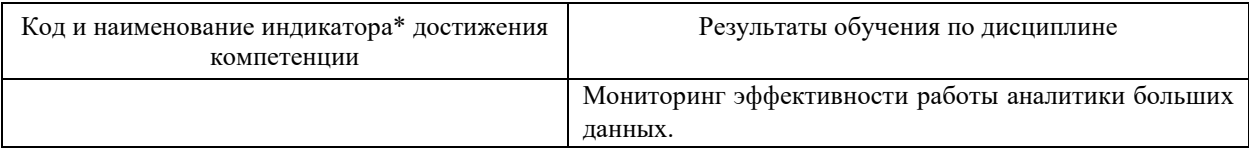

Результаты обучения по дисциплине достигаются в рамках осуществления всех видов контактной и самостоятельной работы обучающихся в соответствии с утвержденным учебным планом.

Индикаторы достижения компетенций считаются сформированными при достижении соответствующих им результатов обучения.

#### **2. Структура и содержание дисциплины**

### **2.1 Распределение трудоёмкости дисциплины по видам работ**

Общая трудоёмкость дисциплины составляет 4 зачетные единиц (144 часа), их распределение по видам работ представлено в таблице

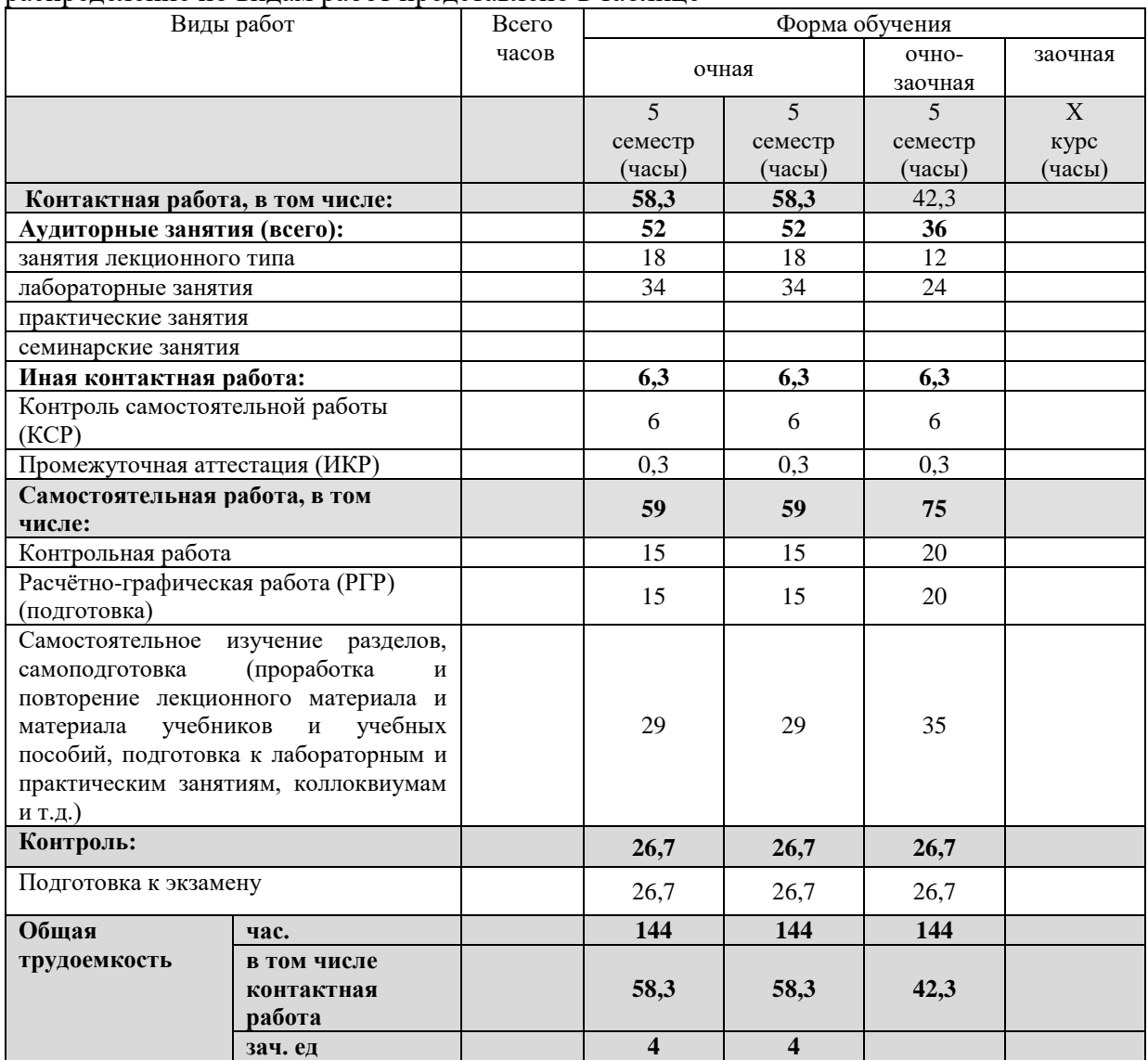

### **2.2 Содержание дисциплины**

Распределение видов учебной работы и их трудоемкости по разделам дисциплины. Разделы (темы) дисциплины, изучаемые в 5 семестре *(очная форма обучения)*

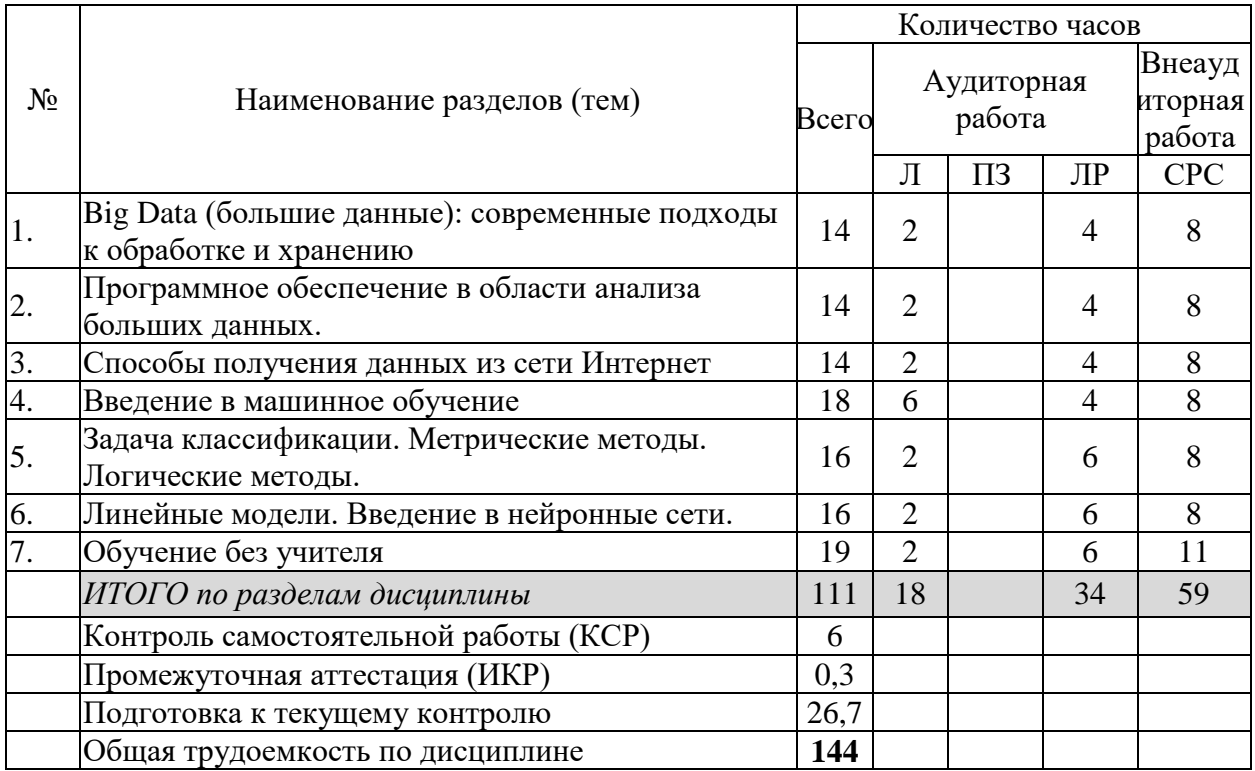

Разделы (темы) дисциплины, изучаемые в 5 семестре *(очно-заочная форма обучения)*

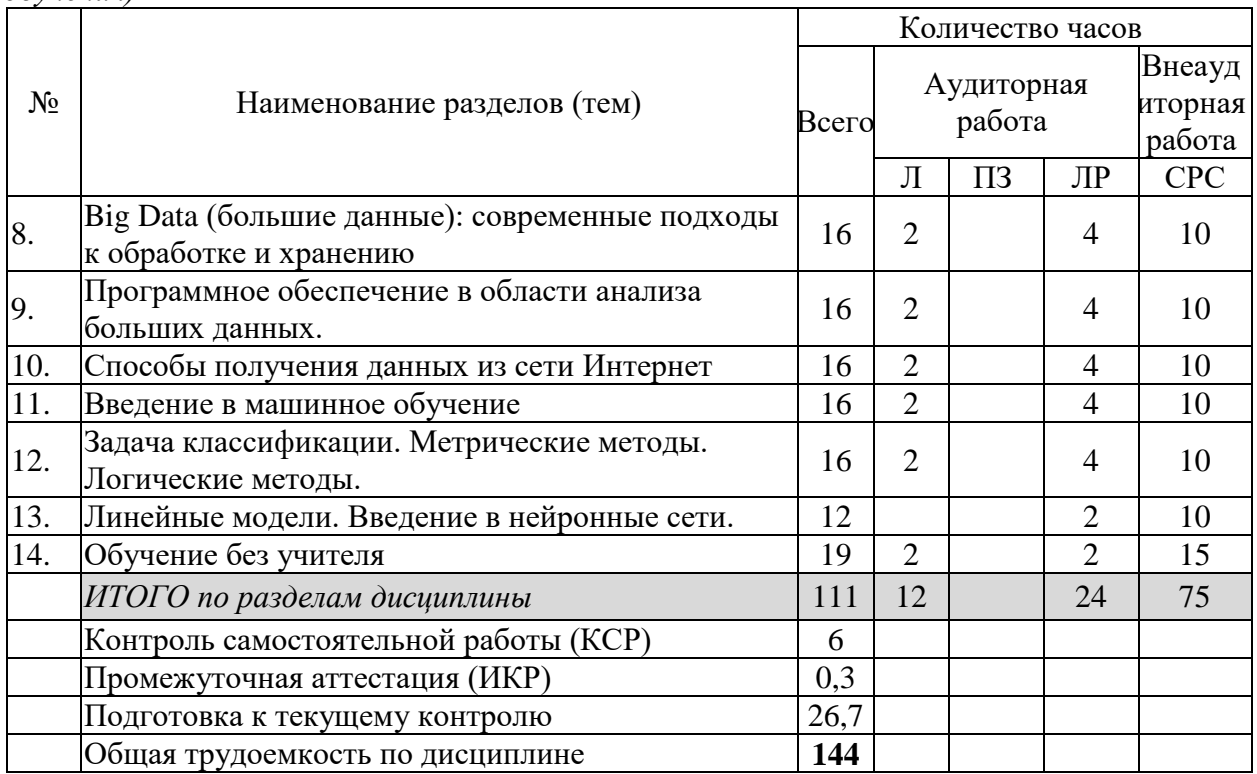

Примечание: Л – лекции, ПЗ – практические занятия / семинары, ЛР – лабораторные занятия, СРС – самостоятельная работа студента

## **2.3 Содержание разделов (тем) дисциплины 2.3.1 Занятия лекционного типа**

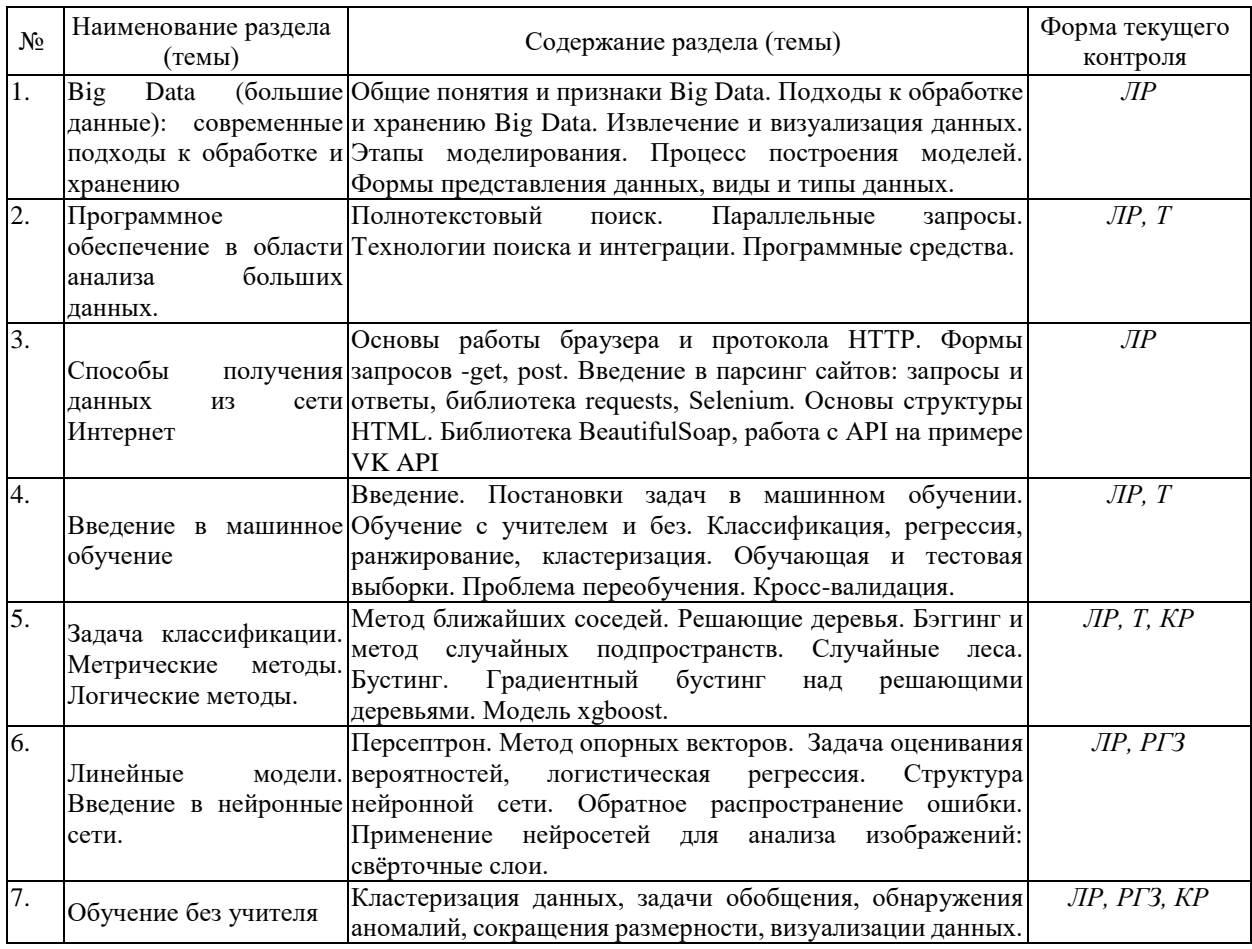

#### **2.3.2 Занятия семинарского типа (практические / семинарские занятия/**

# **лабораторные работы)**

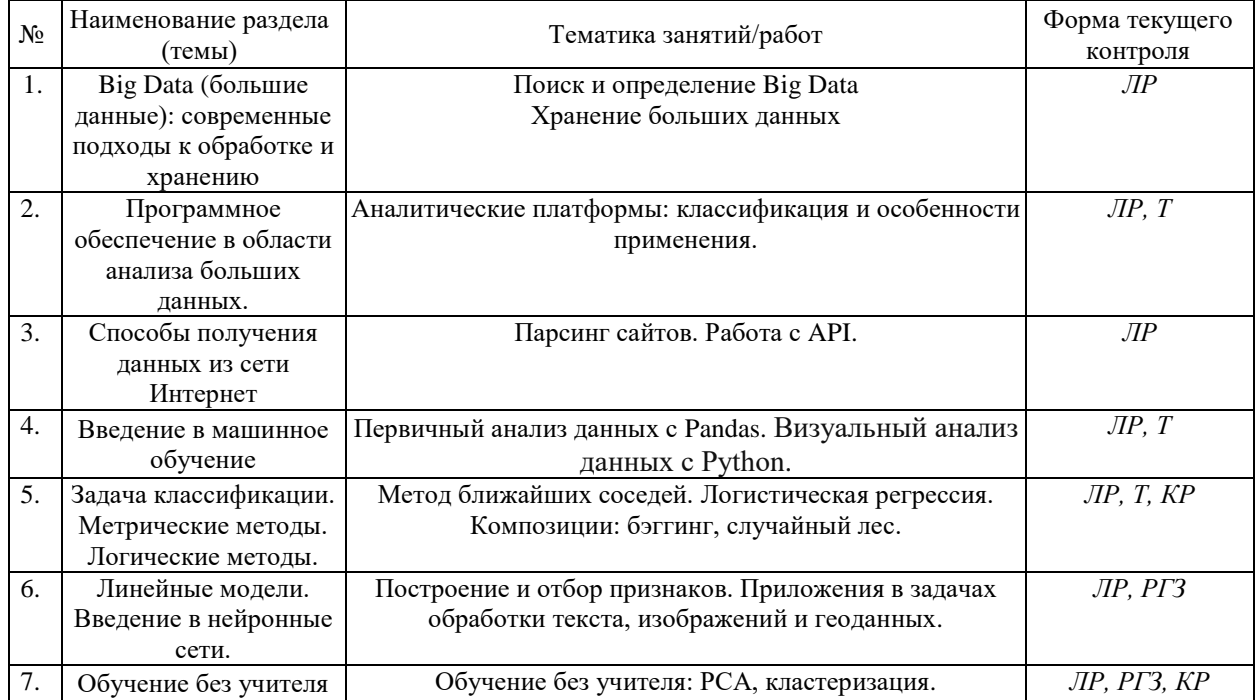

Защита лабораторной работы (ЛР), выполнение курсового проекта (КП), курсовой работы (КР), расчетно-графического задания (РГЗ), написание реферата (Р), эссе (Э), коллоквиум (К), тестирование (Т) и т.д.

## **2.3.3 Примерная тематика курсовых работ (проектов)**

*Не предусмотрено*

### **2.4 Перечень учебно-методического обеспечения для самостоятельной работы обучающихся по дисциплине (модулю)**

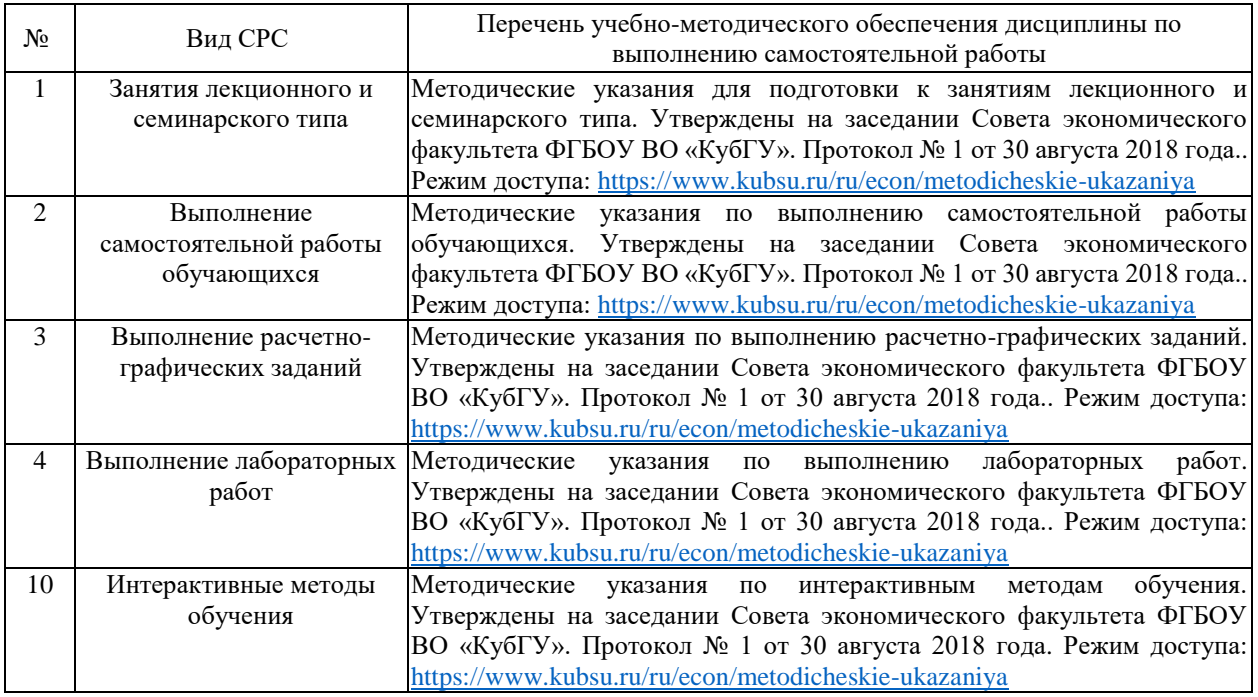

Учебно-методические материалы для самостоятельной работы обучающихся из числа инвалидов и лиц с ограниченными возможностями здоровья (ОВЗ) предоставляются в формах, адаптированных к ограничениям их здоровья и восприятия информации:

Для лиц с нарушениями зрения:

- в печатной форме увеличенным шрифтом,
- в форме электронного документа,
- в форме аудиофайла,
- в печатной форме на языке Брайля.
- Для лиц с нарушениями слуха:

– в печатной форме,

– в форме электронного документа.

Для лиц с нарушениями опорно-двигательного аппарата:

– в печатной форме,

– в форме электронного документа,

– в форме аудиофайла.

Данный перечень может быть конкретизирован в зависимости от контингента обучающихся.

### **3. Образовательные технологии, применяемые при освоении дисциплины (модуля)**

В ходе изучения дисциплины предусмотрено использование следующих образовательных технологий: лекции, практические занятия, подготовка письменных аналитических работ, самостоятельная работа студентов.

Компетентностный подход в рамках преподавания дисциплины реализуется в использовании интерактивных технологий и активных методов (проектных методик, мозгового штурма, разбора конкретных ситуаций) в сочетании с внеаудиторной работой.

Информационные технологии, применяемые при изучении дисциплины: использование информационных ресурсов, доступных в информационнотелекоммуникационной сети Интернет.

Адаптивные образовательные технологии, применяемые при изучении дисциплины – для лиц с ограниченными возможностями здоровья предусмотрена организация консультаций с использованием электронной почты.

### **8. Оценочные средства для текущего контроля успеваемости и промежуточной аттестации**

Оценочные средства предназначены для контроля и оценки образовательных достижений обучающихся, освоивших программу учебной дисциплины «*Анализ Big Data*».

Оценочные средства включает контрольные материалы для проведения **текущего контроля** в форме *тестовых заданий, расчетно-графических заданий, контрольных работ* и **промежуточной аттестации** в форме вопросов и заданий к экзамену.

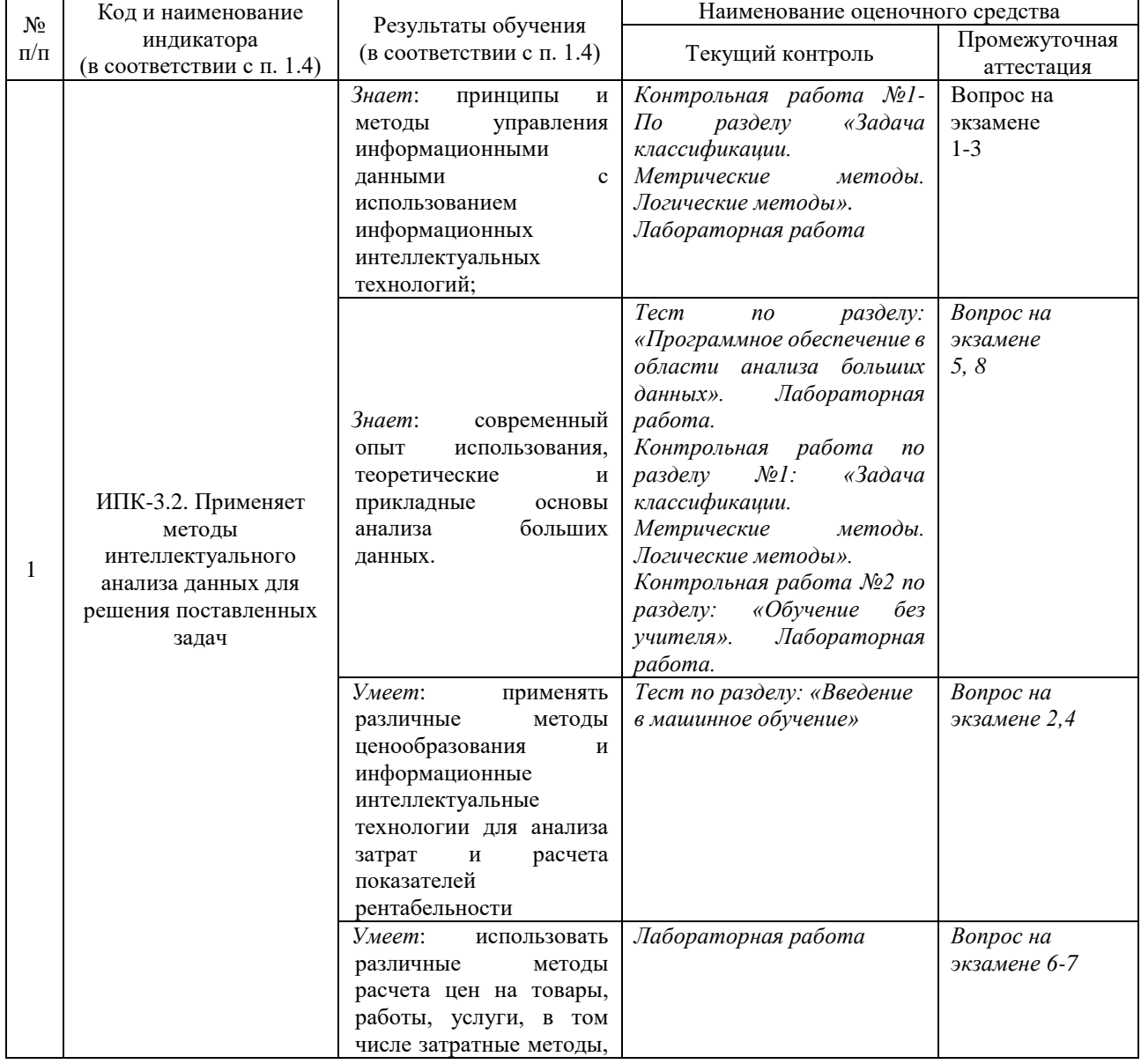

#### **Структура оценочных средств для текущей и промежуточной аттестации**

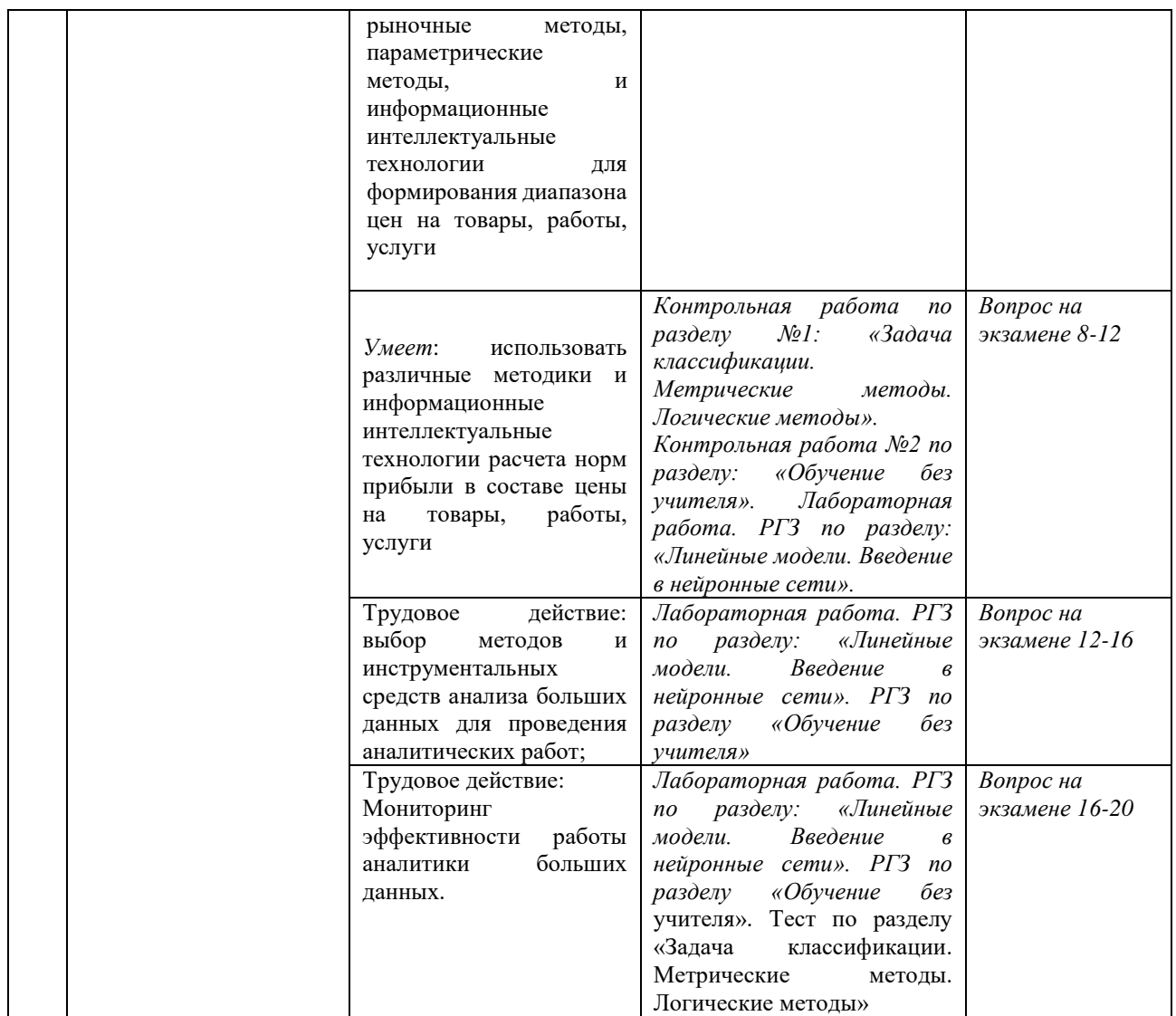

### **Типовые контрольные задания или иные материалы, необходимые для оценки знаний, умений, навыков и (или) опыта деятельности, характеризующих этапы формирования компетенций в процессе освоения образовательной программы** *Примерный перечень вопросов и заданий*

### *Тест на тему «Загрузка и знакомство с данными»*

Для работы вам понадобятся предобработанные данные на kaggle: «Прогноз популярности статьи на Хабре». Скачайте данные [https://drive.google.com/file/d/1nV2qV9otN3LnVSDqy95hvpJdb6aWtATk/view,](https://drive.google.com/file/d/1nV2qV9otN3LnVSDqy95hvpJdb6aWtATk/view) загрузите первые 1500 наблюдений в Pandas и ответьте на следующие вопросы:

- 1. В каком месяце (и какого года) было больше всего публикаций?
- 2. март 2016
- 3. март 2015
- 4. апрель 2015
- 5. апрель 2016

2. Проанализируйте публикации в месяце из предыдущего вопроса Выберите один или несколько вариантов:

- 1. Один или несколько дней сильно выделяются из общей картины
- 2. На хабре всегда больше статей, чем на гиктаймсе

3. По субботам на гиктаймс и на хабрахабр публикуют примерно одинаковое число статей

4. Подсказки: постройте график зависимости числа публикаций от дня; используйте параметр hue; не заморачивайтесь сильно с ответами и не ищите скрытого смысла :)

3. Когда лучше всего публиковать статью?

- 1. Больше всего просмотров набирают статьи, опубликованные в 12 часов дня
- 2. У опубликованных в 10 утра постов больше всего комментариев
- 3. Больше всего просмотров набирают статьи, опубликованные в 6 часов утра

4. Максимальное число комментариев на гиктаймсе набрала статья, опубликованная в 9 часов вечера

5. На хабре дневные статьи комментируют чаще, чем вечерние

4. Кого из топ-20 авторов чаще всего минусуют?

- 1. @Mordatyj
- 2. @Mithgol
- 3. @alizar
- 4. @ilya42

5. Сравните субботы и понедельники¶

Правда ли, что по субботам авторы пишут в основном днём, а по понедельникам в основном вечером?

- 1. Правда
- 2. Неправда

Для продолжения скачайте данные из репозитория UCI **[Adult](https://archive.ics.uci.edu/ml/datasets/Adult)** и ответьте на следующие вопросы

6. Сколько мужчин и женщин (признак *sex*) представлено в этом наборе данных?

*# Ваш код и ответ здесь*

7. Каков средний возраст (признак *age*) женщин?

*# Ваш код и ответ здесь*

8. Какова доля граждан Германии (признак *native-country*)?

*# Ваш код и ответ здесь*

9. Каковы средние значения и среднеквадратичные отклонения возраста тех, кто получает более 50K в год (признак *salary*) и тех, кто получает менее 50K в год?

*# Ваш код и ответ здесь*

10. Правда ли, что люди, которые получают больше 50k, имеют как минимум высшее образование? (признак *education – Bachelors, Prof-school, Assoc-acdm, Assoc-voc, Masters* или *Doctorate*)

*# Ваш код и ответ здесь*

11. Выведите статистику возраста для каждой расы (признак *race*) и каждого пола. Используйте *groupby* и *describe*. Найдите таким образом максимальный возраст мужчин расы *Amer-Indian-Eskimo*.

#### *# Ваш код и ответ здесь*

12. Среди кого больше доля зарабатывающих много (>50K): среди женатых или холостых мужчин (признак *marital-status*)? Женатыми считаем тех, у кого *maritalstatus* начинается с *Married* (Married-civ-spouse, Married-spouse-absent или Married-AFspouse), остальных считаем холостыми.

*# Ваш код и ответ здесь*

13. Какое максимальное число часов человек работает в неделю (признак *hoursper-week*)? Сколько людей работают такое количество часов и каков среди них процент зарабатывающих много?

*# Ваш код и ответ здесь*

14. Посчитайте среднее время работы (*hours-per-week*) зарабатывающих мало и много (*salary*) для каждой страны (*native-country*).

*# Ваш код и ответ здесь*

### *Расчетно-графическое задание на тему: «Метод главных компонент (PCA), кластеризация»*

Мы будем работать с набором данных [Samsung Human Activity Recognition.](https://archive.ics.uci.edu/ml/datasets/Human+Activity+Recognition+Using+Smartphones) Скачайте данные [отсюда.](https://drive.google.com/file/d/14RukQ0ylM2GCdViUHBBjZ2imCaYcjlux/view?usp=sharing) Данные поступают с акселерометров и гироскопов мобильных телефонов Samsung Galaxy S3 (подробнее про признаки – по ссылке на UCI выше), также известен вид активности человека с телефоном в кармане – ходил ли он, стоял, лежал, сидел или шел вверх/вниз по лестнице.

Вначале мы представим, что вид активности нам неизвестнен, и попробуем кластеризовать людей просто на основе имеющихся признаков. Затем решим задачу определения вида физической активности именно как задачу классификации.

Заполните код в клетках (где написано "Ваш код здесь") и ответьте на вопросы.

Подготовительный этап (загрузка библиотек и стилей)

```
import numpy as np
import pandas as pd
import seaborn as sns
from tqdm import tqdm_notebook
%matplotlib inline
from matplotlib import pyplot as plt
plt.style.use(['seaborn-darkgrid'])
plt.rcParams['figure.figsize'] = (12, 9)
plt.rcParams['font.family'] = 'DejaVu Sans'
from sklearn import metrics
from sklearn.cluster import AgglomerativeClustering, KMeans, SpectralClusteri
ng
from sklearn.decomposition import PCA
from sklearn.model_selection import GridSearchCV
from sklearn.preprocessing import StandardScaler
from sklearn.svm import LinearSVC
```

```
RANDOM_STATE = 17
X_train = np.loadtxt("../../data/samsung_HAR/samsung_train.txt")
y train = np.loadtxt("../../data/samsung HAR/samsung train labels.txt").astyp
e(int)
X test = np.loadtxt("\ldots/../data/samsung HAR/samsung test.txt")
y test = np.loadtxt("../../data/samsung HAR/samsung test labels.txt").astype(
int)
# Проверим размерности
assert(X train.shape == (7352, 561) and y train.shape == (7352,))
assert(X test.shape == (2947, 561) and y test.shape == (2947,))
```
Для кластеризации нам не нужен вектор ответов, поэтому будем работать с объединением обучающей и тестовой выборок. Объедините *X\_train* с *X\_test*, а *y\_train* – с *y\_test*.

```
# Ваш код здесь
X =y =
```
Определим число уникальных значений меток целевого класса.

np.unique(y) array([1, 2, 3, 4, 5, 6])  $n$  classes =  $np.$ unique(y).size

Отмасштабируйте выборку с помощью StandardScaler с параметрами по умолчанию.

```
# Ваш код здесь
scaler =
X_scaled =
```
Понижаем размерность с помощью PCA, оставляя столько компонент, сколько нужно для того, чтобы объяснить как минимум 90% дисперсии исходных (отмасштабированных) данных. Используйте отмасштабированную выборку и зафиксируйте random\_state (константа RANDOM\_STATE).

```
# Ваш код здесь
pca =
X pca =
```
#### **Вопрос 1:**

Какое минимальное число главных компонент нужно выделить, чтобы объяснить 90% дисперсии исходных (отмасштабированных) данных?

*# Ваш код здесь* **Варианты:**

- 56
- 65
- 66
- 193

#### **Вопрос 2:**

Сколько процентов дисперсии приходится на первую главную компоненту? Округлите до целых процентов.

### **Варианты:**

- $45$
- 51
- 56
- $61$

#### *# Ваш код здесь*

Визуализируйте данные в проекции на первые две главные компоненты.

```
# Ваш код здесь
plt.scatter(, , c=y, s=20, cmap='viridis');
```
### **Вопрос 3:**

Если все получилось правильно, Вы увидите сколько-то кластеров, почти идеально отделенных друг от друга. Какие виды активности входят в эти кластеры?

### **Ответ:**

- 1 кластер: все 6 активностей
- 2 кластера: (ходьба, подъем вверх по лестнице, спуск по лестнице) и (сидение, стояние, лежание)
- 3 кластера: (ходьба), (подъем вверх по лестнице, спуск по лестнице) и (сидение, стояние, лежание)
- 6 кластеров

Сделайте кластеризацию данных методом KMeans, обучив модель на данных со сниженной за счет PCA размерностью. В данном случае мы подскажем, что нужно искать именно 6 кластеров, но в общем случае мы не будем знать, сколько кластеров надо искать.

Параметры:

- **n clusters** = n classes (число уникальных меток целевого класса)
- **•**  $n$  init = 100
- **random\_state** = RANDOM\_STATE (для воспроизводимости результата)

Остальные параметры со значениями по умолчанию.

#### *# Ваш код здесь*

Визуализируйте данные в проекции на первые две главные компоненты. Раскрасьте точки в соответствии с полученными метками кластеров.

```
# Ваш код здесь
```
plt.scatter(, , c=cluster\_labels, s=20, cmap='viridis');

Посмотрите на соответствие между метками кластеров и исходными метками классов и на то, какие виды активностей алгоритм KMeans путает.

```
tab = pd.crosstab(y, cluster_labels, margins=True)
tab.index = ['ходьба', 'подъем вверх по лестнице',
             'спуск по лестнице', 'сидение', 'стояние', 'лежание', 'все']
tab. columns = ['cluster' + str(i + 1) for i in range(6)] + ['Bce']tab
```
Видим, что каждому классу (т.е. каждой активности) соответствуют несколько кластеров. Давайте посмотрим на максимальную долю объектов в классе, отнесенных к какому-то одному кластеру. Это будет простой метрикой, характеризующей, насколько легко класс отделяется от других при кластеризации.

Пример: если для класса "спуск по лестнице", в котором 1406 объектов, распределение кластеров такое:

- кластер  $1 900$
- кластер  $3 500$
- кластер  $6 6$ .

то такая доля будет 900 / 1406 ≈≈ 0.64.

### **Вопрос 4:**

Какой вид активности отделился от остальных лучше всего в терминах простой метрики, описанной выше?

### **Ответ:**

- ходьба
- стояние
- спуск по лестнице
- перечисленные варианты не подходят

Видно, что kMeans не очень хорошо отличает только активности друг от друга. Используйте метод локтя, чтобы выбрать оптимальное количество кластеров. Параметры алгоритма и данные используем те же, что раньше, меняем только n\_clusters.

```
# Ваш код здесь
inertia = []
for k in tqdm notebook(range(1, n classes + 1)):
     #
     #
Вопрос 5:
```
Какое количество кластеров оптимально выбрать, согласно методу локтя?

### **Ответ:**

- $\bullet$  1
- $\bullet$  2
- $\bullet$  3
- $\bullet$  4

Попробуем еще один метод кластеризации, который описывался в статье – агломеративную кластеризацию.

```
ag = AgglomerativeClustering(n clusters=n classes,
                             linkage='ward').fit(X pca)
```
Посчитайте Adjusted Rand Index (sklearn.metrics) для получившегося разбиения на кластеры и для KMeans с параметрами из задания к 4 вопросу.

*# Ваш код здесь* **Вопрос 6:** Отметьте все верные утверждения.

### Варианты:

- Согласно ARI, KMeans справился с кластеризацией хуже, чем Agglomerative Clustering
- Для ARI не имеет значения какие именно метки присвоены кластерам, имеет значение только разбиение объектов на кластеры
- В случае случайного разбиения на кластеры ARI будет близок к нулю

Можно заметить, что задача не очень хорошо решается именно как задача кластеризации, если выделять несколько кластеров (> 2). Давайте теперь решим задачу классификации, вспомнив, что данные у нас размечены.

Для классификации используйте метод опорных векторов - класс sklearn.svm.LinearSVC.

Настройте для LinearSVC гиперпараметр С с помощью GridSearchCV.

- Обучите новый StandardScaler на обучающей выборке (со всеми исходными признаками), прмиените масштабирование к тестовой выборке
- B GridSearchCV укажите  $cv=3$ .

```
# Ваш код здесь
#X train scaled =
X test scaled =
svc = LinearSVC (random state=RANDOM STATE)
svc params = \{^{\prime}C^{\prime}: [0.001, 0.01, 0.1, 1, 10]}
# Ваш кол злесь
best svc =
# Ваш код здесь
```
### Вопрос 7

Какое значение гиперпараметра С было выбрано лучшим по итогам кросс-валидации?

### Ответ:

- $\bullet$  0.001
- $\bullet$  0.01
- $\bullet$  0.1
- $\bullet$  1
- $\bullet$  10

```
y predicted = best svc. predict (X test scaled)
tab = pd.crosstab(y test, y predicted, margins=True)
tab.index = ['x \circ \pi b \circ ', 'n \circ \pi b вверх по лестнице', 'спуск по лестнице',
              "сидение", "стояние", "лежание", "все"]
tab.columns = tab.indextab
```
### **Вопрос 8:**

Какой вид активности SVM определяет хуже всего в терминах точности? Полноты?

OTR<sub>et</sub>:

- по точности подъем вверх по лестнице, по полноте лежание
- по точности лежание, по полноте сидение
- по точности ходьба, по полноте ходьба
- ПО ТОЧНОСТИ СТОЯНИЕ, ПО ПОЛНОТЕ СИЛЕНИЕ

Наконец, проделайте то же самое, что в 7 вопросе, только добавив РСА.

- Используйте выборки  $X$  train scaled  $uX$  test scaled
- Обучите тот же РСА, что раньше, на отмасшабированной обучающей выборке, примените преобразование к тестовой
- Настройте гиперпараметр С на кросс-валидации по обучающей выборке с РСА- $\bullet$ преобразованием. Вы заметите, насколько это проходит быстрее, чем раньше.

### **Вопрос 9:**

Какова разность между лучшим качеством (долей верных ответов) на кросс-валидации в случае всех 561 исходных признаков и во втором случае, когда применялся метод главных компонент? Округлите до целых процентов.

### Варианты:

- Качество одинаковое
- $-2\%$
- $-4\%$
- $-10%$
- $\bullet$  20%

### **Вопрос 10:**

Выберите все верные утверждения:

### Варианты:

- Метод главных компонент в данном случае позволил уменьшить время обучения модели, при этом качество (доля верных ответов на кросс-валидации) очень пострадало, более чем на 10%
- РСА можно использовать для визуализации данных, однако для этой задачи есть и лучше подходящие методы, например, tSNE, Зато PCA имеет меньшую вычислительную сложность
- РСА строит линейные комбинации исходных признаков, и в некоторых задачах они могут плохо интерпретироваться человеком

#### Зачетно-экзаменационные материалы для промежуточной аттестации (экзамен)

- 1. Основные понятия Big Data.
- 2. Основные методики анализа Big Data.
- 3. Процесс аналитики анализа Big Data.
- 4. Особенности хранения Big Data.
- 5. Характеристика Big Data в мире и России.
- 6. Определение понятия Data Mining.
- 7. Определение понятия KDD.
- 8. Программные средства анализа больших данных.
- 9. Первичный анализ данных с помощью инструментов визуализации. Очистка данных.
- 10. Основные понятия машинного обучения. Основные постановки задач. Примеры прикладных задач.
- 11. Метрические методы классификации. Метрики качества алгоритмов классификации и регрессии.
- 12. Линейные методы классификации и регрессии: функционалы качества, методы настройки, особенности применения.
- 13. Оценивание качества алгоритмов. Отложенная выборка, ее недостатки. Оценка полного скользящего контроля. Кросс-валидация. Leave-one-out.
- 14. Деревья решений. Методы построения деревьев.
- 15. Случайный лес, его особенности.
- 16. Градиентный бустинг, его особенности при использовании деревьев в качестве базовых алгоритмов.
- 17. Нейронные сети. Метод обратного распространения ошибок.
- 18. Обучение без учителя. Методы понижения размерности. PCA.
- 19. Обучение без учителя. Кластеризация.
- 20. Вопросы безопасности Big Data

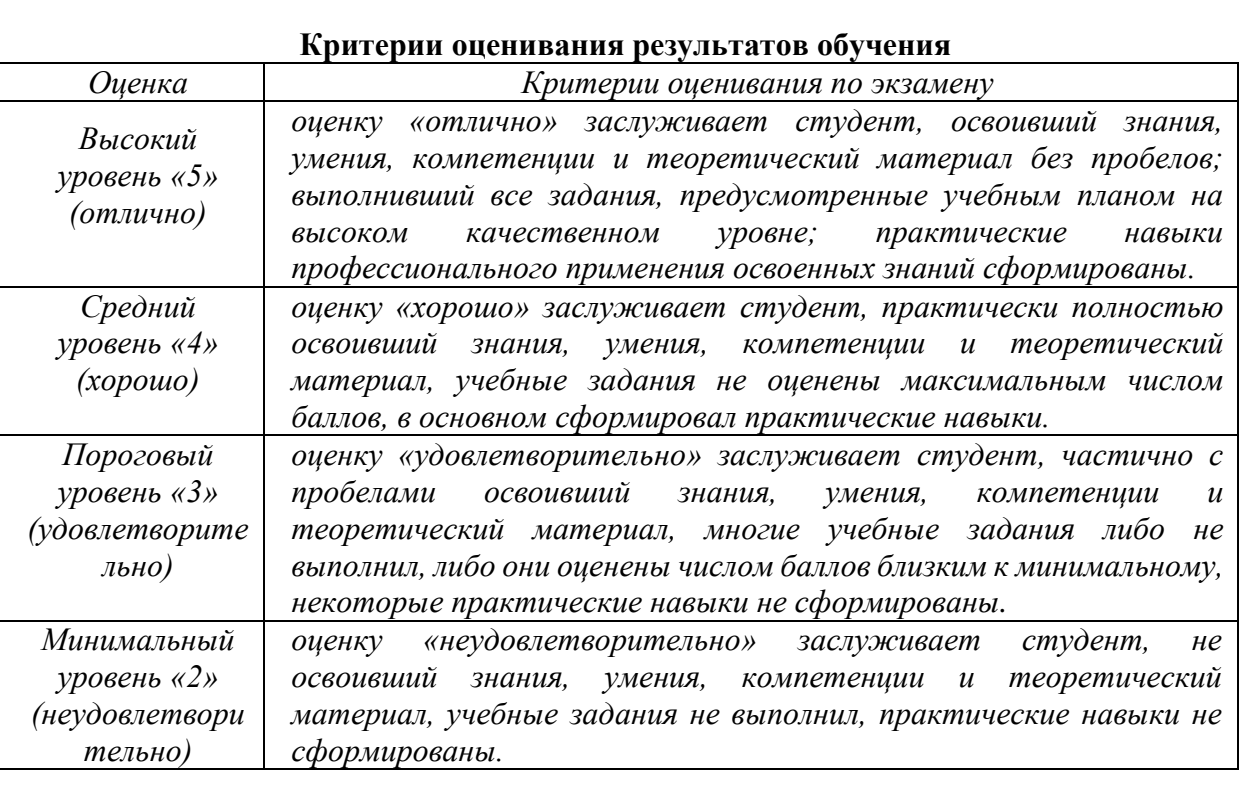

Оценочные средства для инвалидов и лиц с ограниченными возможностями здоровья выбираются с учетом их индивидуальных психофизических особенностей.

– при необходимости инвалидам и лицам с ограниченными возможностями здоровья предоставляется дополнительное время для подготовки ответа на экзамене;

– при проведении процедуры оценивания результатов обучения инвалидов и лиц с ограниченными возможностями здоровья предусматривается использование технических средств, необходимых им в связи с их индивидуальными особенностями;

– при необходимости для обучающихся с ограниченными возможностями здоровья и инвалидов процедура оценивания результатов обучения по дисциплине может проводиться в несколько этапов.

Процедура оценивания результатов обучения инвалидов и лиц с ограниченными возможностями здоровья по дисциплине (модулю) предусматривает предоставление информации в формах, адаптированных к ограничениям их здоровья и восприятия информации:

Для лиц с нарушениями зрения:

– в печатной форме увеличенным шрифтом,

– в форме электронного документа.

Для лиц с нарушениями слуха:

– в печатной форме,

– в форме электронного документа.

Для лиц с нарушениями опорно-двигательного аппарата:

– в печатной форме,

– в форме электронного документа.

Данный перечень может быть конкретизирован в зависимости от контингента обучающихся.

### **5. Перечень учебной литературы, информационных ресурсов и технологий**

#### **5.1. Учебная литература**

1. Анализ данных : учебник для академического бакалавриата / В. С. Мхитарян [и др.] ; под редакцией В. С. Мхитаряна. — Москва : Издательство Юрайт, 2018. — 490 с. — (Бакалавр. Академический курс). — ISBN 978-5-534-00616-2. — Текст : электронный // ЭБС Юрайт [сайт]. — URL: https://urait.ru/bcode/412967

#### **5.2. Периодическая литература**

*Указываются печатные периодические издания из «Перечня печатных периодических изданий, хранящихся в фонде Научной библиотеки КубГУ»* [https://www.kubsu.ru/ru/node/15554,](https://www.kubsu.ru/ru/node/15554) *и/или электронные периодические издания, с указанием адреса сайта электронной версии журнала, из баз данных, доступ к которым имеет КубГУ:*

1. Базы данных компании «Ист Вью» [http://dlib.eastview.com](http://dlib.eastview.com/)

2. Электронная библиотека GREBENNIKON.RU<https://grebennikon.ru/>

### **5.3. Интернет-ресурсы, в том числе современные профессиональные базы данных и информационные справочные системы**

### **Электронно-библиотечные системы (ЭБС):**

- 1. ЭБС «ЮРАЙТ» <https://urait.ru/>
- 2. ЭБС «УНИВЕРСИТЕТСКАЯ БИБЛИОТЕКА ОНЛАЙН» [www.biblioclub.ru](http://www.biblioclub.ru/)
- 3. ЭБС «BOOK.ru» [https://www.book.ru](http://www.book.ru/)
- 4. ЭБС «ZNANIUM.COM» [www.znanium.com](https://znanium.com/)
- 5. ЭБС «ЛАНЬ» [https://e.lanbook.com](https://e.lanbook.com/)

#### **Профессиональные базы данных:**

- 1. Web of Science (WoS) <http://webofscience.com/>
- 2. Scopus <http://www.scopus.com/>
- 3. ScienceDirect [www.sciencedirect.com](https://www.sciencedirect.com/)
- 4. Журналы издательства Wiley <https://onlinelibrary.wiley.com/>
- 5. Научная [электронная](http://www.elibrary.ru/) библиотека (НЭБ) <http://www.elibrary.ru/>

6. Полнотекстовые архивы ведущих западных научных журналов на Российской платформе научных журналов НЭИКОН [http://archive.neicon.ru](http://archive.neicon.ru/)

7. [Национальная](https://rusneb.ru/) электронная библиотека (доступ к Электронной библиотеке диссертаций Российской государственной библиотеки (РГБ) <https://rusneb.ru/>

- 8. [Президентская](https://www.prlib.ru/) библиотека им. Б.Н. Ельцина <https://www.prlib.ru/>
- 9. Электронная коллекция Оксфордского Российского Фонда <https://ebookcentral.proquest.com/lib/kubanstate/home.action>
- 10. Springer Journals <https://link.springer.com/>
- 11. Nature Journals <https://www.nature.com/siteindex/index.html>
- 12. Springer Nature Protocols and Methods <https://experiments.springernature.com/sources/springer-protocols>
- 13. Springer Materials <http://materials.springer.com/>
- 14. zbMath <https://zbmath.org/>
- 15. Nano Database <https://nano.nature.com/>
- 16. Springer eBooks: <https://link.springer.com/>
- 17. "Лекториум ТВ" <http://www.lektorium.tv/>
- 18. Университетская информационная система РОССИЯ [http://uisrussia.msu.ru](http://uisrussia.msu.ru/)

### **Информационные справочные системы:**

1. Консультант Плюс - справочная правовая система (доступ по локальной сети с компьютеров библиотеки)

### **Ресурсы свободного доступа:**

- 1. Американская патентная база данных<http://www.uspto.gov/patft/>
- 2. Полные тексты канадских диссертаций<http://www.nlc-bnc.ca/thesescanada/>
- 3. КиберЛенинка [\(http://cyberleninka.ru/\)](http://cyberleninka.ru/);

4. Министерство науки и высшего образования Российской Федерации [https://www.minobrnauki.gov.ru/;](https://www.minobrnauki.gov.ru/)

5. Федеральный портал "Российское образование" [http://www.edu.ru/;](http://www.edu.ru/)

6. Информационная система "Единое окно доступа к образовательным ресурсам" [http://window.edu.ru/;](http://window.edu.ru/)

7. Единая коллекция цифровых образовательных ресурсов [http://school](http://school-collection.edu.ru/)[collection.edu.ru/](http://school-collection.edu.ru/) .

8. Федеральный центр информационно-образовательных ресурсов [\(http://fcior.edu.ru/\)](http://fcior.edu.ru/);

9. Проект Государственного института русского языка имени А.С. Пушкина "Образование на русском" [https://pushkininstitute.ru/;](https://pushkininstitute.ru/)

- 10. Справочно-информационный портал "Русский язык" [http://gramota.ru/;](http://gramota.ru/)
- 11. Служба тематических толковых словарей [http://www.glossary.ru/;](http://www.glossary.ru/)
- 12. Словари и энциклопедии [http://dic.academic.ru/;](http://dic.academic.ru/)
- 13. Образовательный портал "Учеба" [http://www.ucheba.com/;](http://www.ucheba.com/)

14. [Законопроект](http://273-фз.рф/voprosy_i_otvety) "Об образовании в Российской Федерации". Вопросы и ответы [http://xn--273--84d1f.xn--p1ai/voprosy\\_i\\_otvety](http://273-фз.рф/voprosy_i_otvety)

#### **Собственные электронные образовательные и информационные ресурсы КубГУ:**

1. Среда модульного динамического обучения [http://moodle.kubsu.ru](http://moodle.kubsu.ru/)

2. База учебных планов, учебно-методических комплексов, публикаций и конференций<http://mschool.kubsu.ru/>

3. Библиотека информационных ресурсов кафедры информационных образовательных технологий [http://mschool.kubsu.ru;](http://mschool.kubsu.ru/)

4. Электронный архив документов КубГУ <http://docspace.kubsu.ru/>

5. Электронные образовательные ресурсы кафедры информационных систем и технологий в образовании КубГУ и научно-методического журнала "ШКОЛЬНЫЕ ГОДЫ" <http://icdau.kubsu.ru/>

#### **6. Методические указания для обучающихся по освоению дисциплины (модуля)**

Самостоятельная работа студентов является неотъемлемой частью процесса подготовки. Дисциплину рекомендуется изучать путем систематической проработки лекционного материала, самостоятельной проработки рекомендуемой литературы, руководств и методических указаний к выполнению практических занятий. Цель самостоятельной работы – расширение кругозора и углубление знаний в области финансового инструментария.

Контроль за выполнением самостоятельной работы проводится при изучении каждой темы дисциплины на семинарских занятиях. Это текущий опрос, тестовые задания, контрольная работа.

В часы, отведенные для самостоятельной работы, студенты под руководством преподавателя обязаны выполнять индивидуальные практические задания, полученные на практических занятиях. При выполнении этих заданий необходимо использовать теоретический материал, делать ссылки на соответствующие формулы, проверять выполнимость предпосылок, необходимых для применения того или иного метода.

В освоении дисциплины инвалидами и лицами с ограниченными возможностями здоровья большое значение имеет индивидуальная учебная работа (консультации) – дополнительное разъяснение учебного материала.

Индивидуальные консультации по предмету являются важным фактором, способствующим индивидуализации обучения и установлению воспитательного контакта между преподавателем и обучающимся инвалидом или лицом с ограниченными возможностями здоровья.

#### **7. Материально-техническое обеспечение по дисциплине (модулю)**

По всем видам учебной деятельности в рамках дисциплины используются аудитории, кабинеты и лаборатории, оснащенные необходимым специализированным и лабораторным оборудованием.

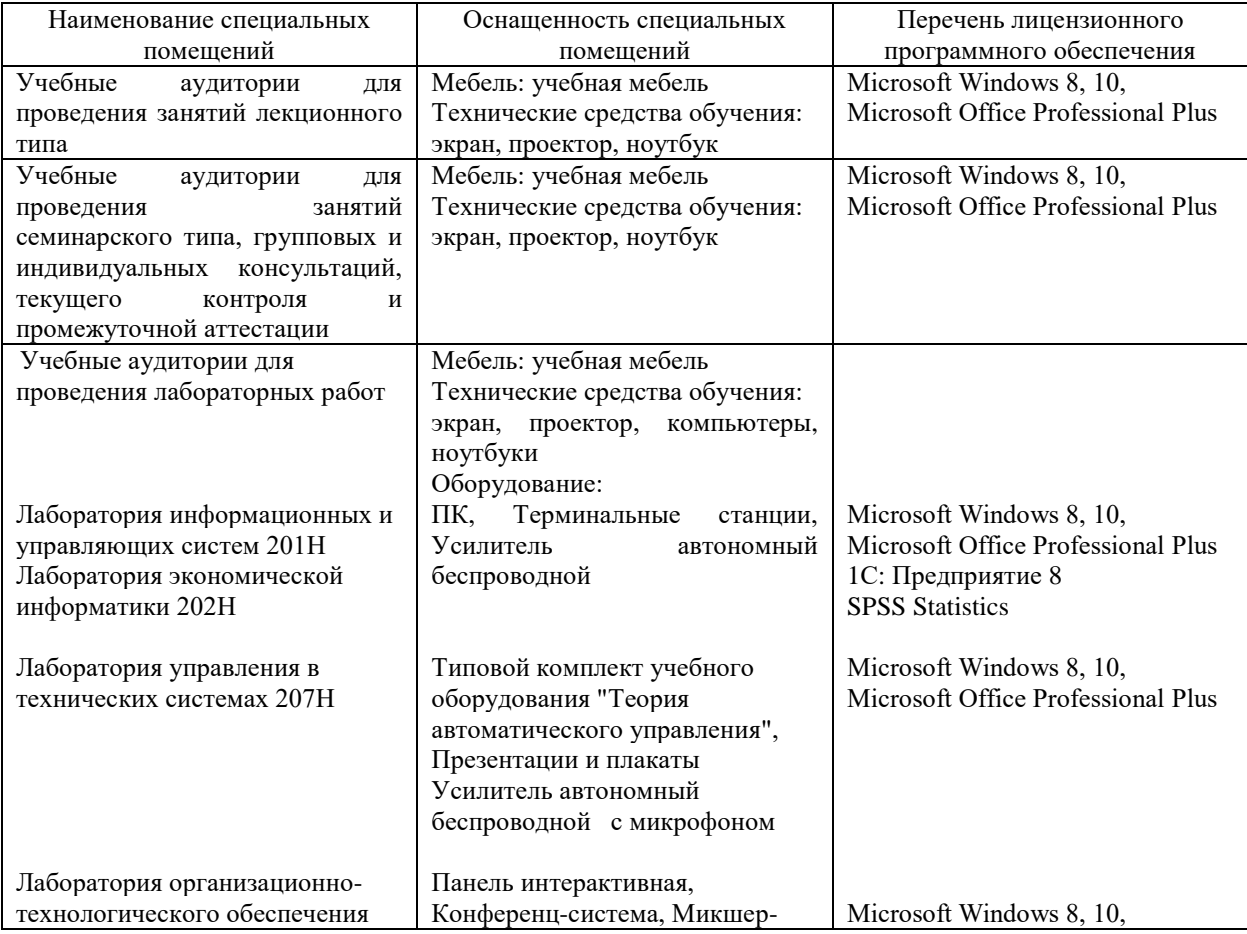

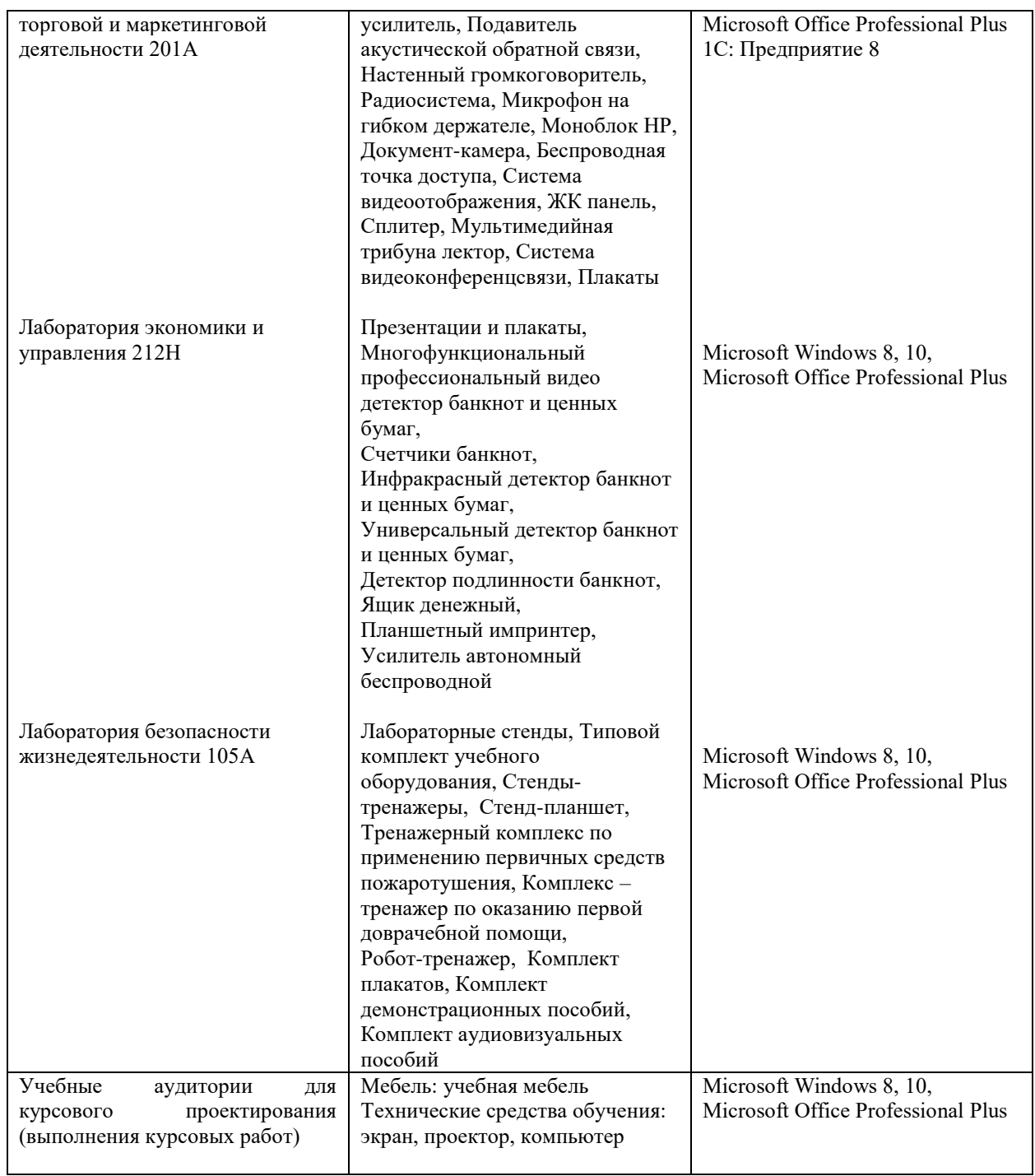

Для самостоятельной работы обучающихся предусмотрены помещения, укомплектованные специализированной мебелью, оснащенные компьютерной техникой с возможностью подключения к сети «Интернет» и обеспечением доступа в электронную информационно-образовательную среду университета.

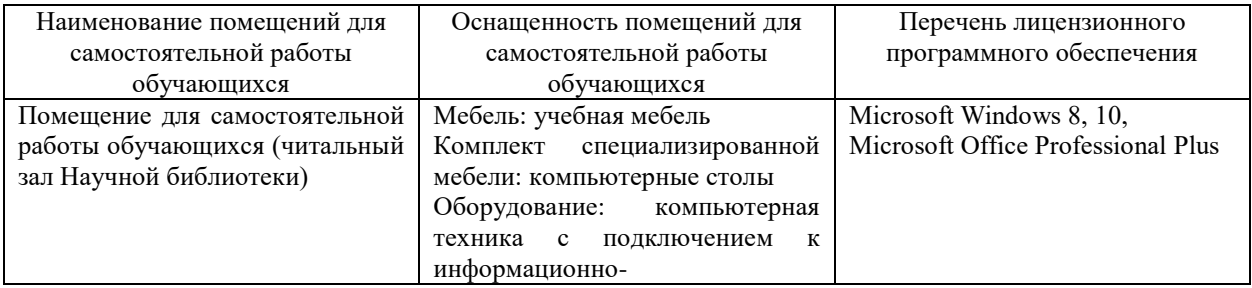

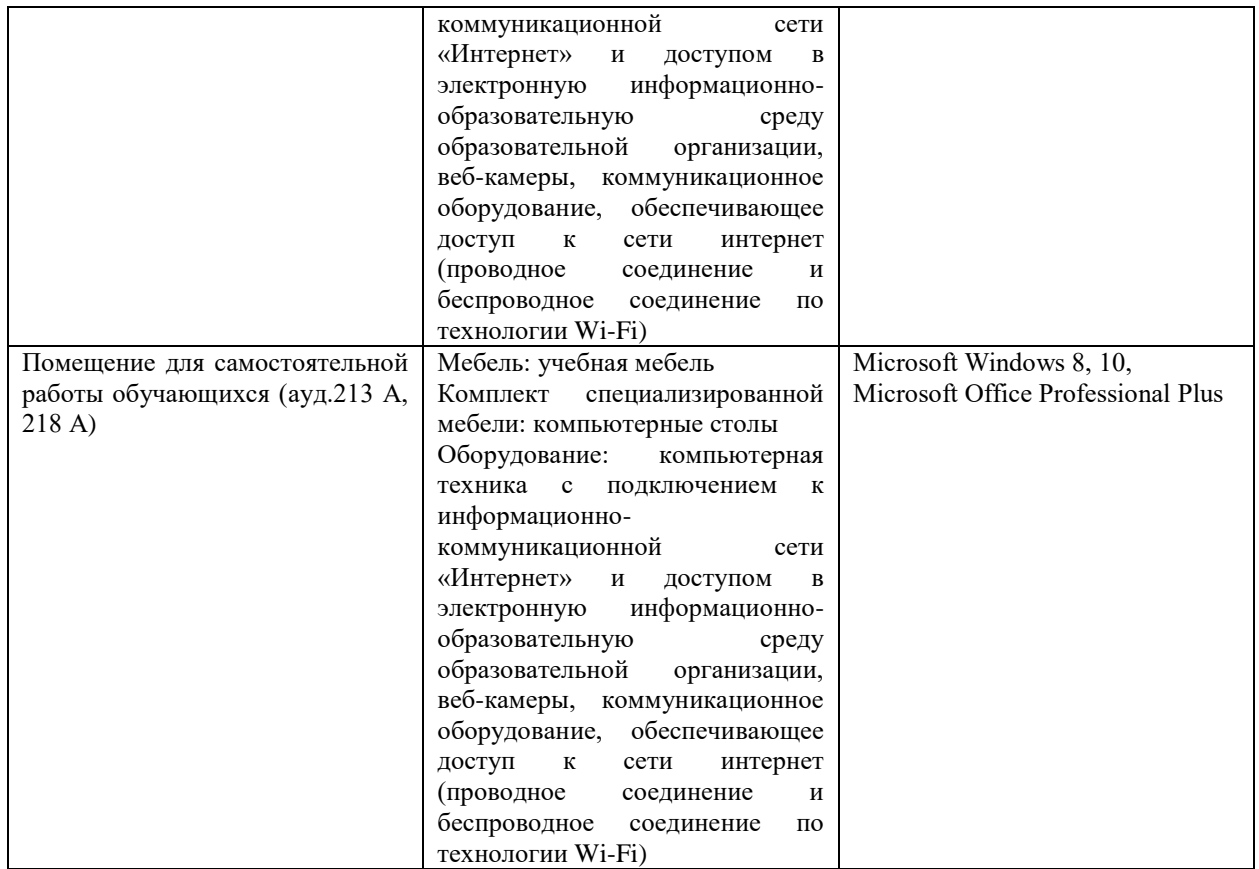